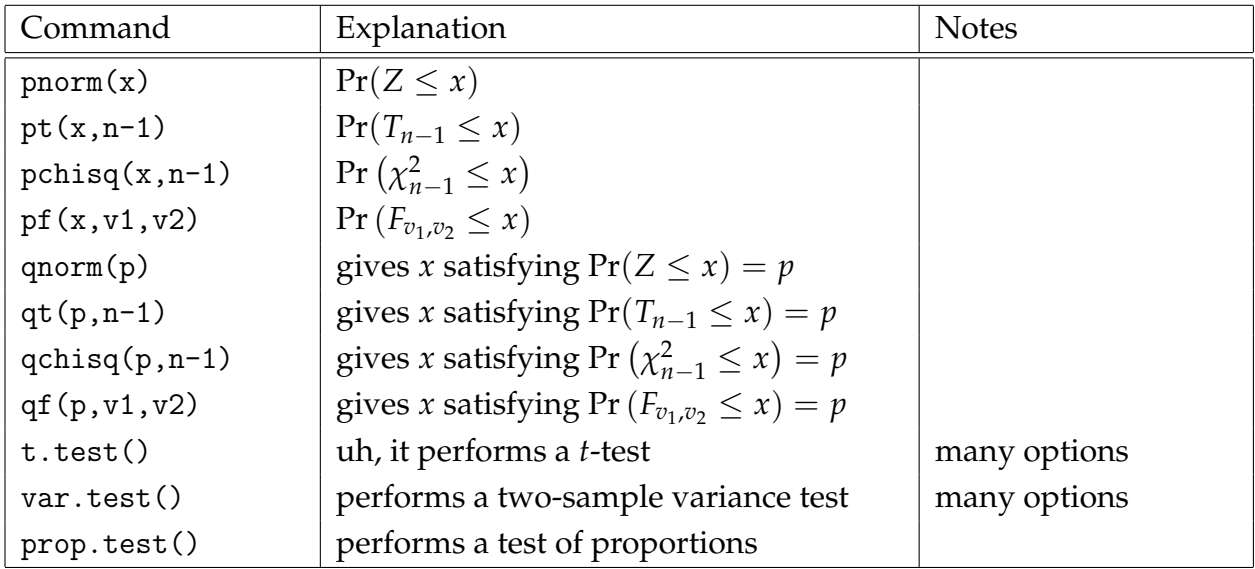

Use p() functions to find *p*-values and q() functions to find critical values.

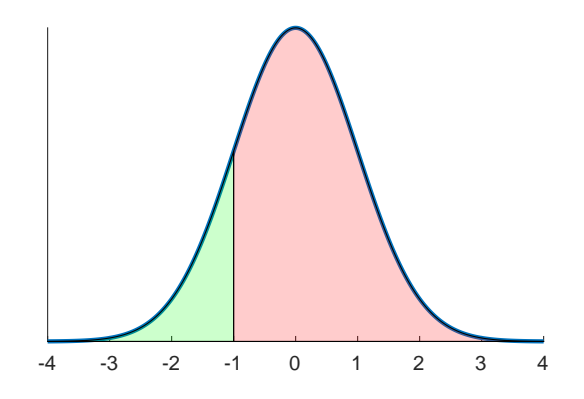

Figure 1: The green area is given in R by the command  $pt(-1, n-1)$ ; the red area with either  $1 - pt(-1, n-1)$  or with  $pt(-1, n-1, lower.tail=FALSE)$ .

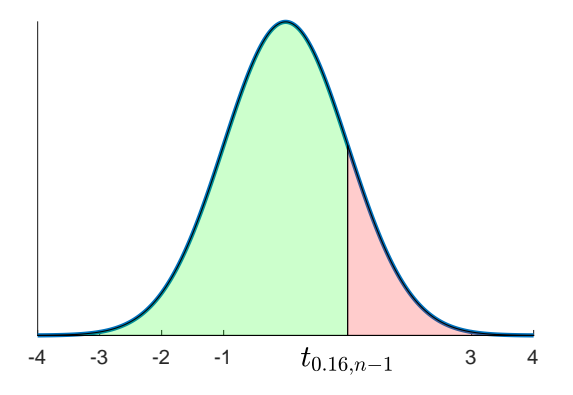

Figure 2: The number  $t_{0.16,n-1}$  is such that 84% of the curve lies beneath it; and 16% lies above it. Find it with qt(0.84, n-1) or qt(0.16, n-1, lower.tail=FALSE).

t.test(x, mu=3, alternative="greater", conf.level=.99) Tests  $H_0: \mu \leq 3$  against  $H_1: \mu > 3$  at 99 percent confidence (i.e. 1 percent significance).

## t.test(A, B, var.equal=TRUE)

Tests whether the means of group A and group B are equal at 5 percent significance, assuming the two groups have the same variance.

## var.test(A, B, alternative="greater")

Tests whether group A has larger variance than group B at 5 percent significance.